## **Exploring Parameter Effects**

Exercise engineering models widely enough that confident recommendations can be made for solving the real-world challenge. The ConVerSAnT method shown below may help.

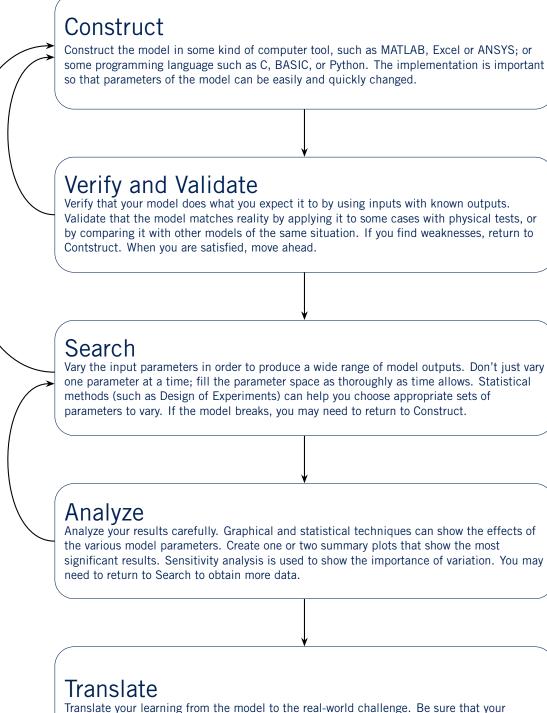

recommendations have considered the variability of the model and the parameters.

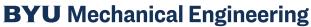

C. SORENSEN | REV. 1.5 | 30 OCT 2018